# Office 365 Export

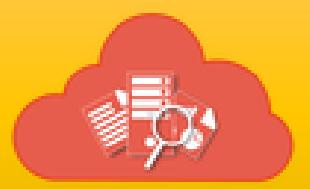

# Release Notes

#### **Version 4.0.1**

- Performance enhancement in the PST export feature on exporting content from Mailbox folders and public folders.
- Added an Export statistics window in the PST Export feature, to show the number of folders, items that get exported in each processed folder.
- Fixed an issue in running, editing and deleting a task in Task Manager, if the task name includes a dot (.)

#### **Version 4.0**

- **Introduced** a new database option called **Application database** which doesn't require any prerequisite for data storage.
- Added a new feature called **OneDrive Export** to Export / Archive OneDrive content for the selected users.
- Modified the PST Export feature. PST Export feature doesn't require an Outlook Profile anymore.

# **Version 3.2.1**

 Fixed an issue in Copy Task and in User Picker when using the 'Users who have Admin Roles' option under multiple domains case.

#### **Version 3.2**

 Fixed an issue in recipient picker to load users from multiple domains in Office 365.

#### **Version 3.1**

 Modified PST Export feature to grant permission on mailboxes to view their contents and remove it after export. Also, supports individual folder selection now.

### **Version 3.0.1**

Fixed to correct the evaluation license dialog text.

# **Version 3.0**

- Included the following new features:
	- 1. Export Mailboxes and Public Folders to PST To export mailboxes, online archive and public folders from your Office 365 to file system.
	- 2. Export Mail Items to another mailbox To export mail items from one mailbox to another.
	- 3. Export Public folders to another mailbox To export items in Public Folder to another mailbox.

#### **Version 2.1**

Fixed installation issue for 64-bit windows OS.

# **Version 2.0**

 Incremental export feature for exporting mails created / modified after the last export time.

# **Version 1.0**

First version of Office 365 Export module that helps the user to extract and export mails from personal message folders and public folders. It has various features as stated below:

• Selectively export contents of Public Folders and mailbox folders (Inbox, Drafts, Sent Items, Deleted Items, Contacts, Tasks, Calendar, Journal and custom folders).

- Provision to optionally export sub-folders.
- Perform a full export of contents with optional search conditions.
- Perform incremental export of contents which are newly created or modified since last export.
- Conditional export of contents based on Subject, Body, To, CC, Headers.
- Export the associated attachments in separate folders.
- Schedule the export process at the desired time intervals.